## **ITP-211: Power-Tools for Visual Communication**

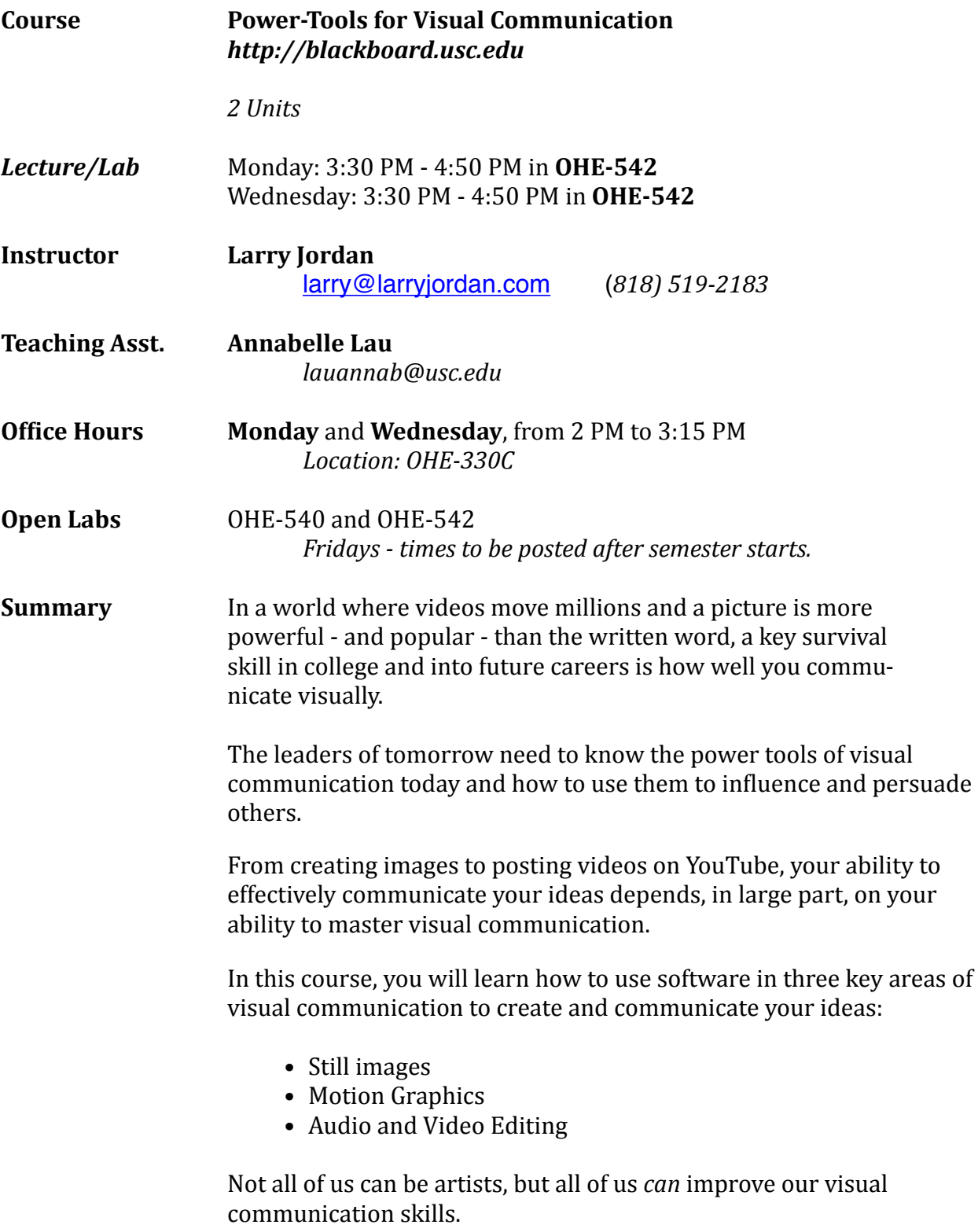

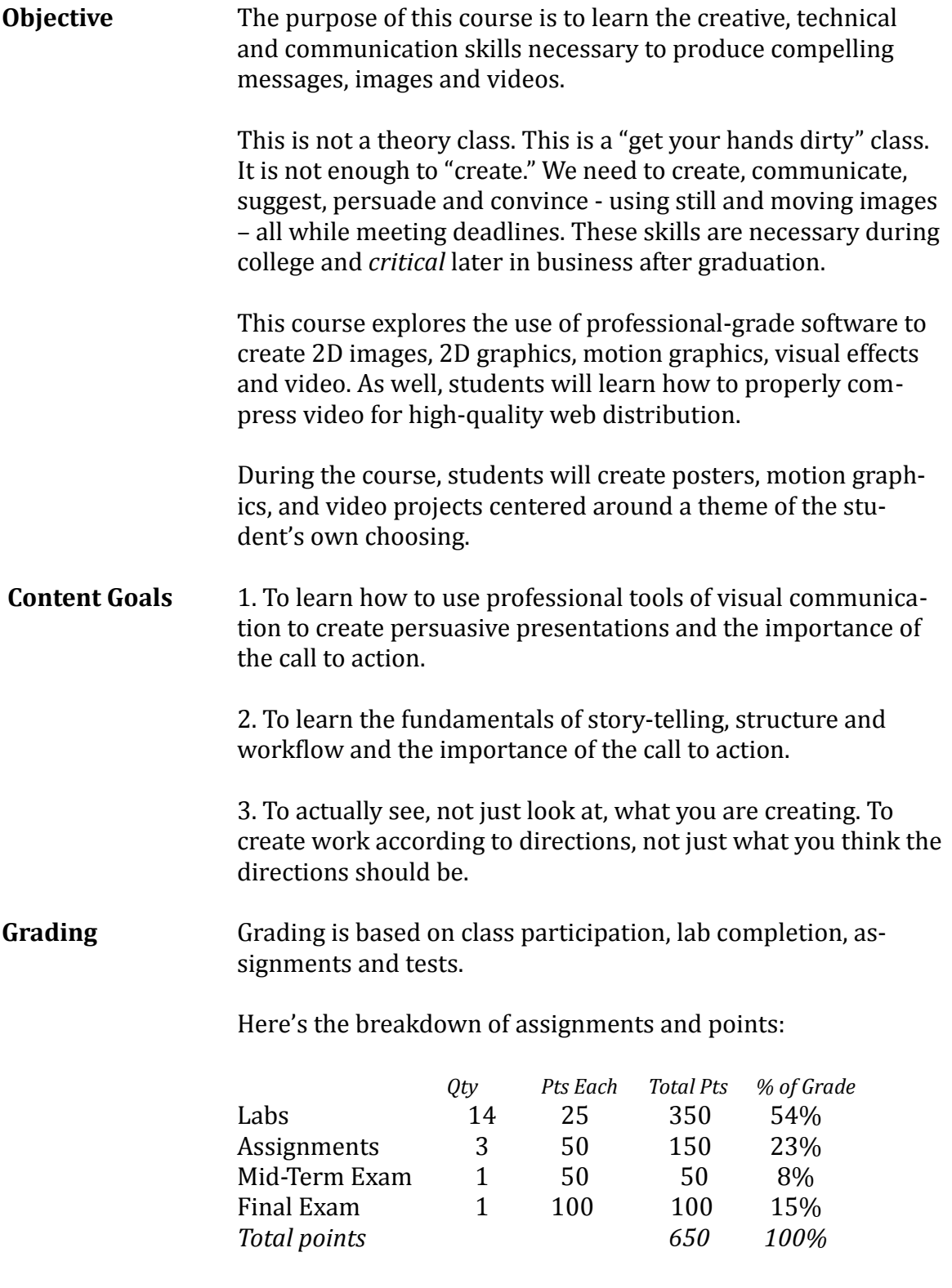

Final course marks are determined by standard formulas:

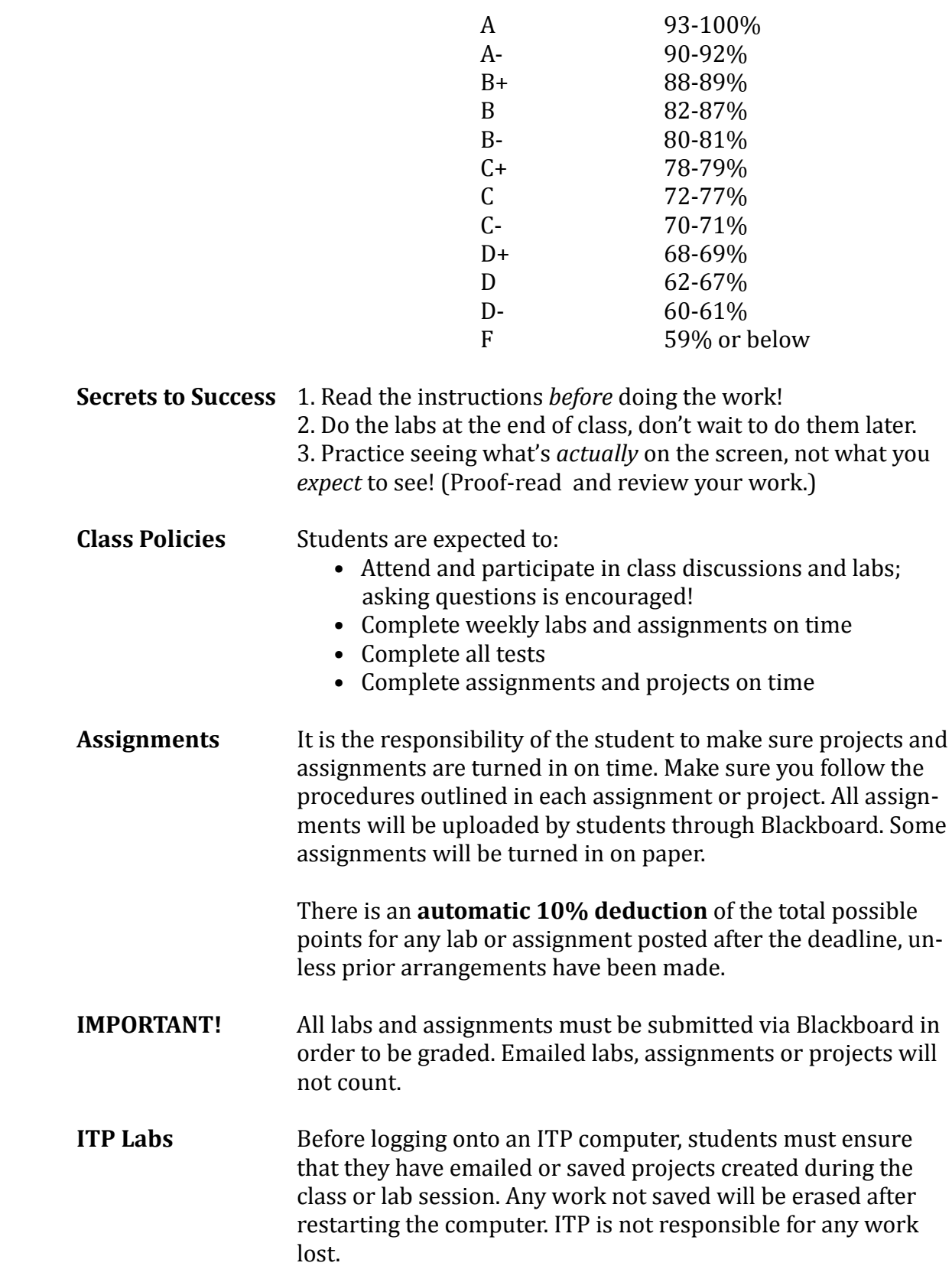

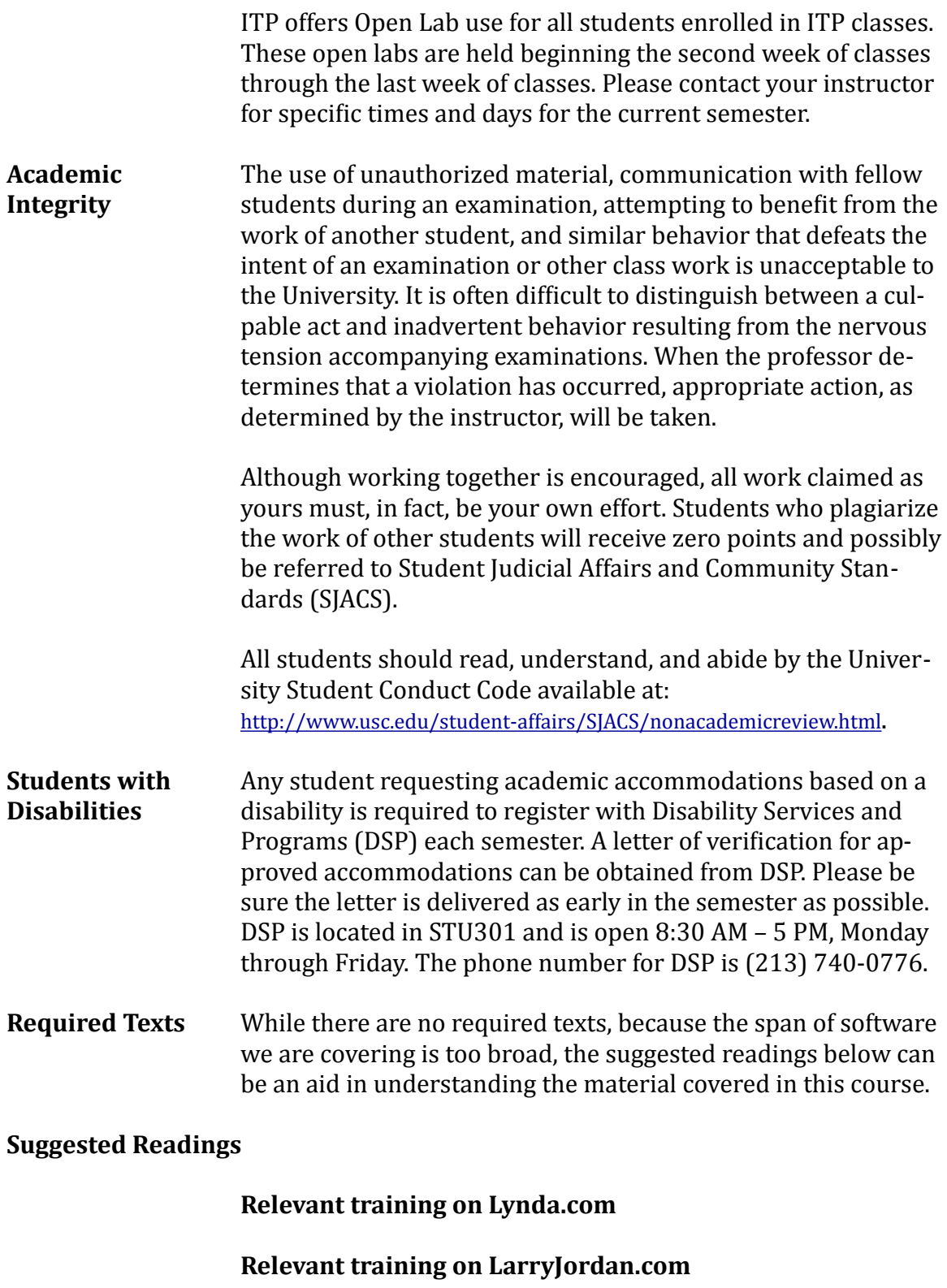

In The Blink of an Eye (2 Revised Edition) Walter Murch Silman-James - 2001

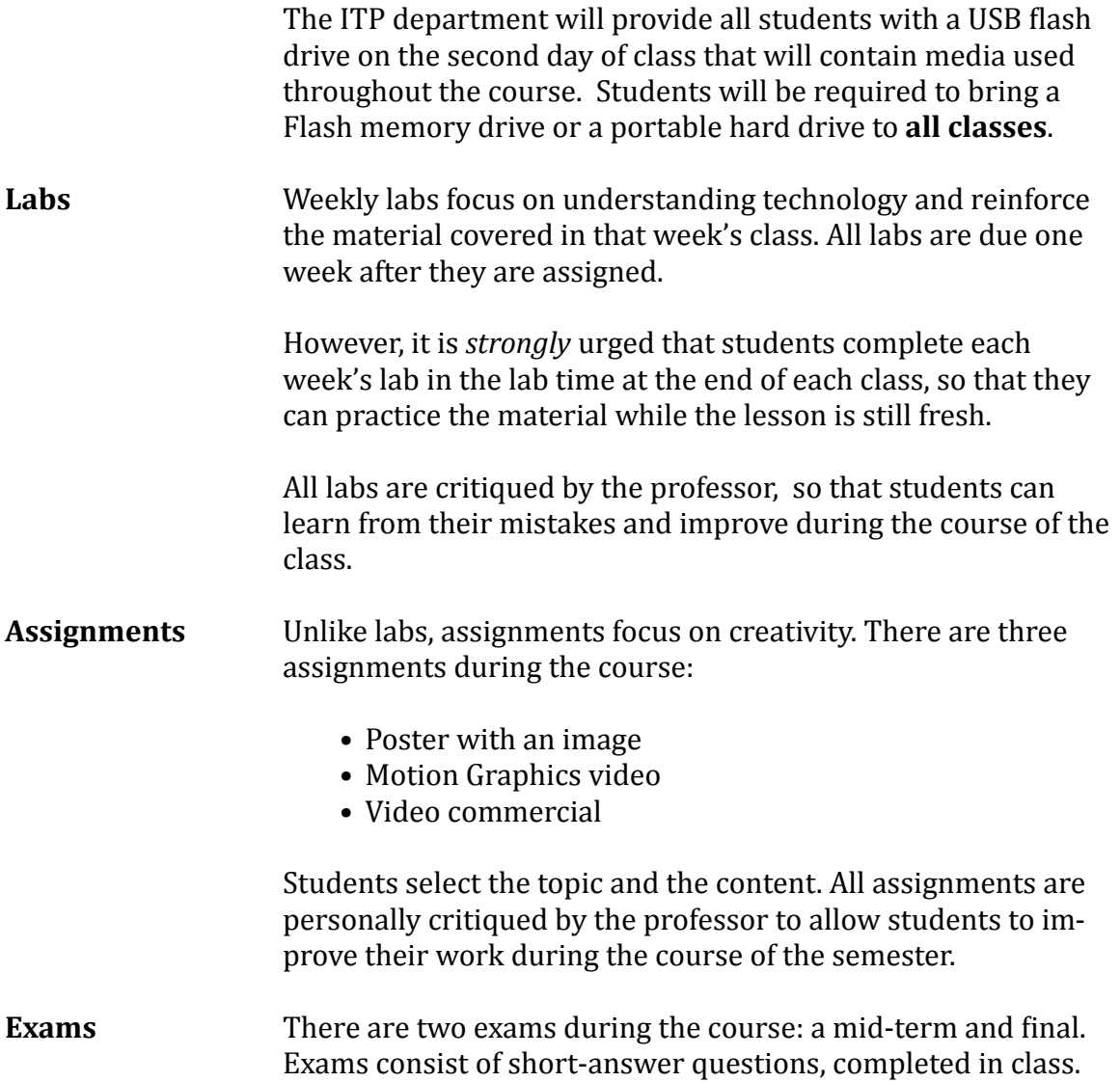

## **Visual Communication Power-Tools ITP-211** (2 units)

The purpose of a lab is to reinforce subjects taught in that day's lecture. Labs are designed to be completed at the end of a class. Assignments are designed to be completed *outside of class, with an emphasis on creativity. There are two lectures each week.* 

## **COURSE OUTLINE**

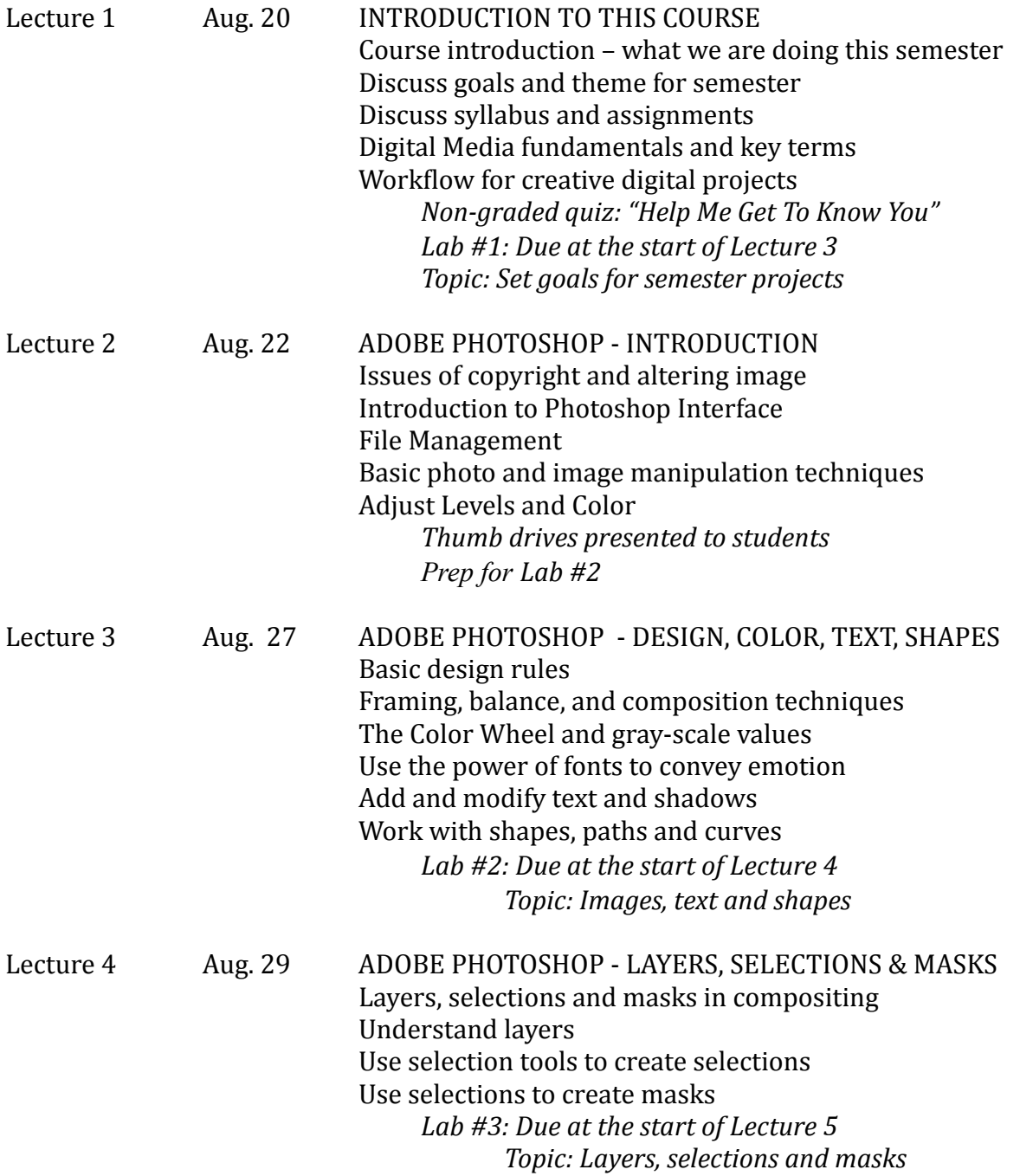

## \* \* \* \* \* \* \* \* \* \* \*

LABOR DAY \* \* \* \* \* \* \* \* \* \* \*

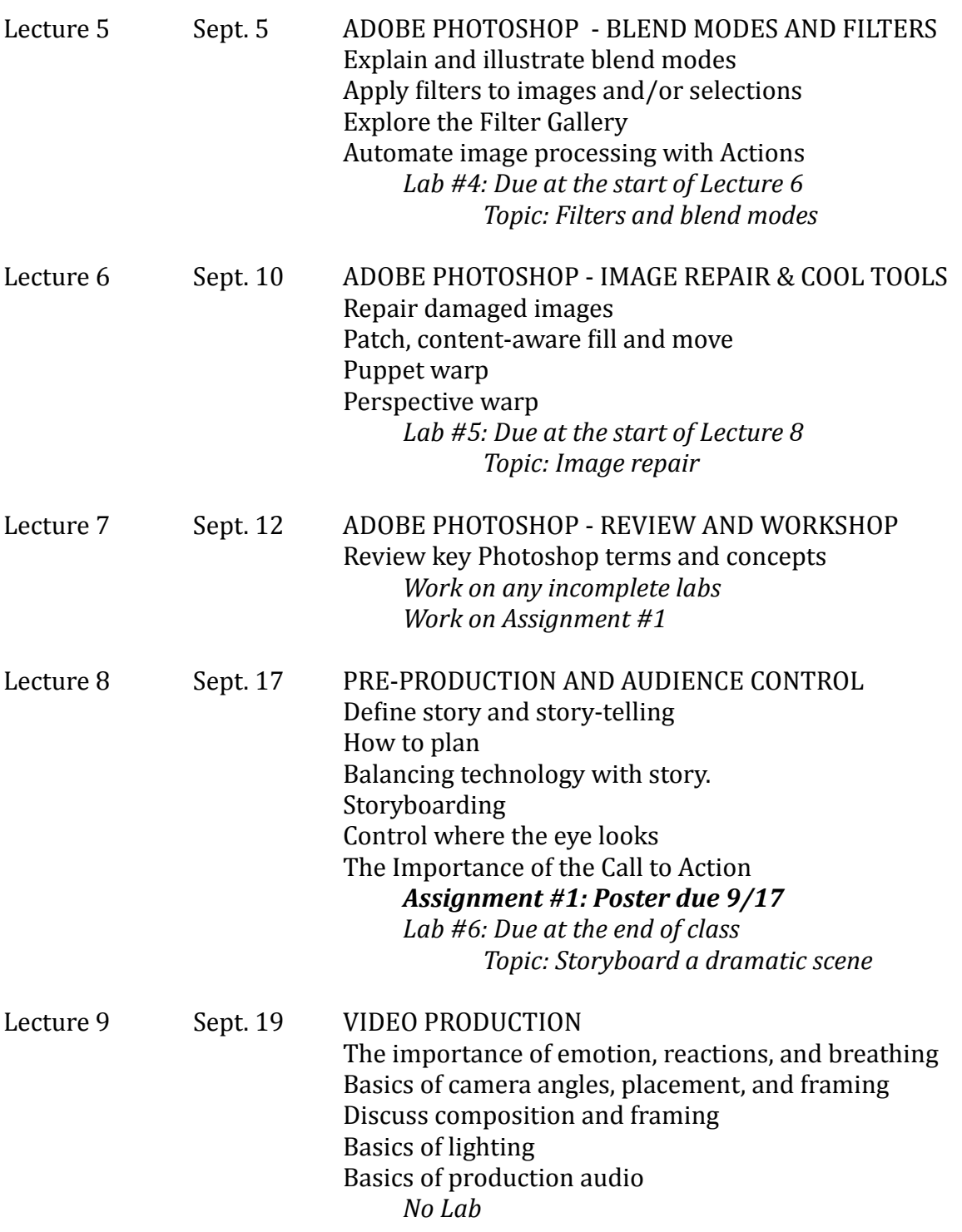

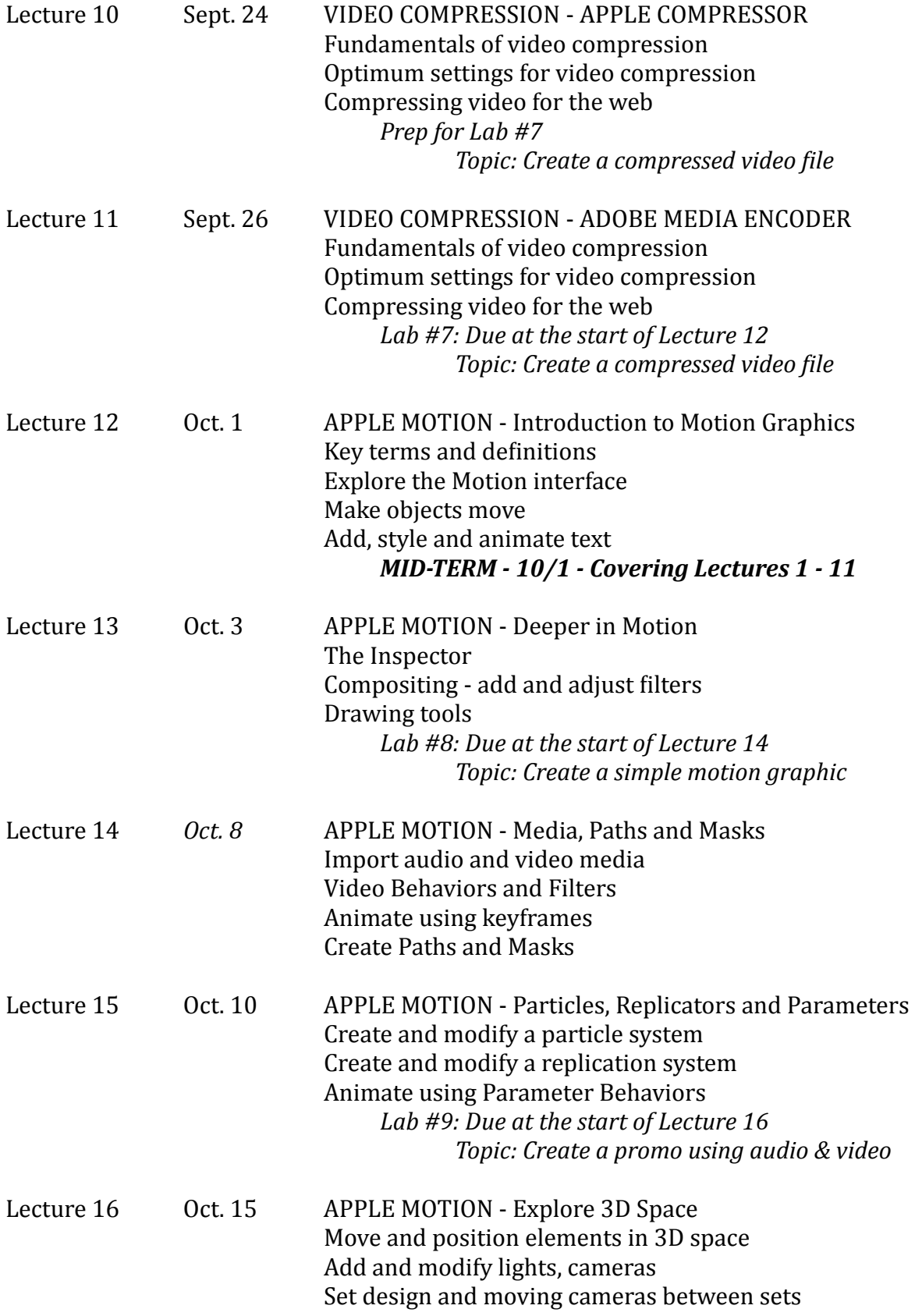

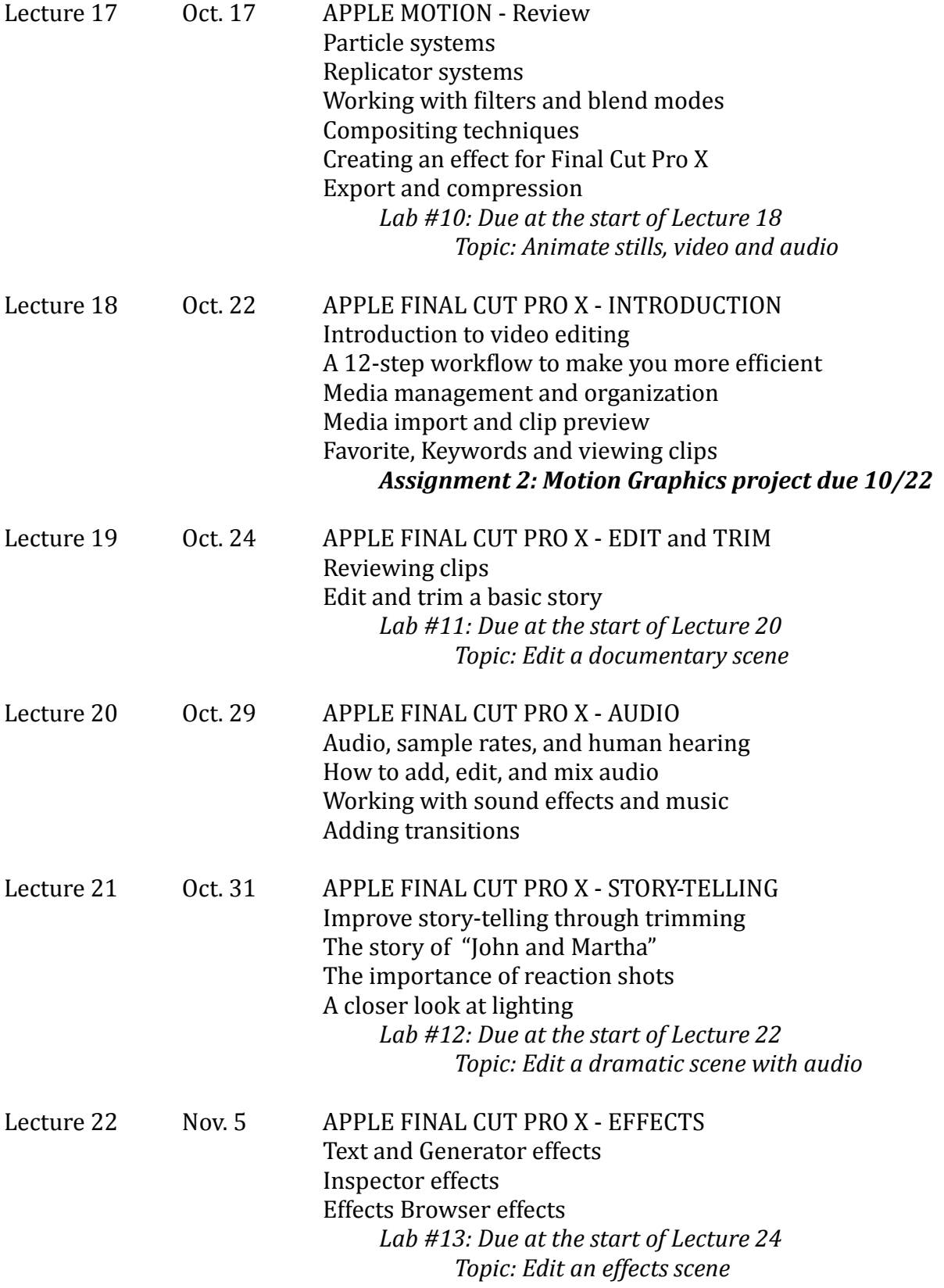

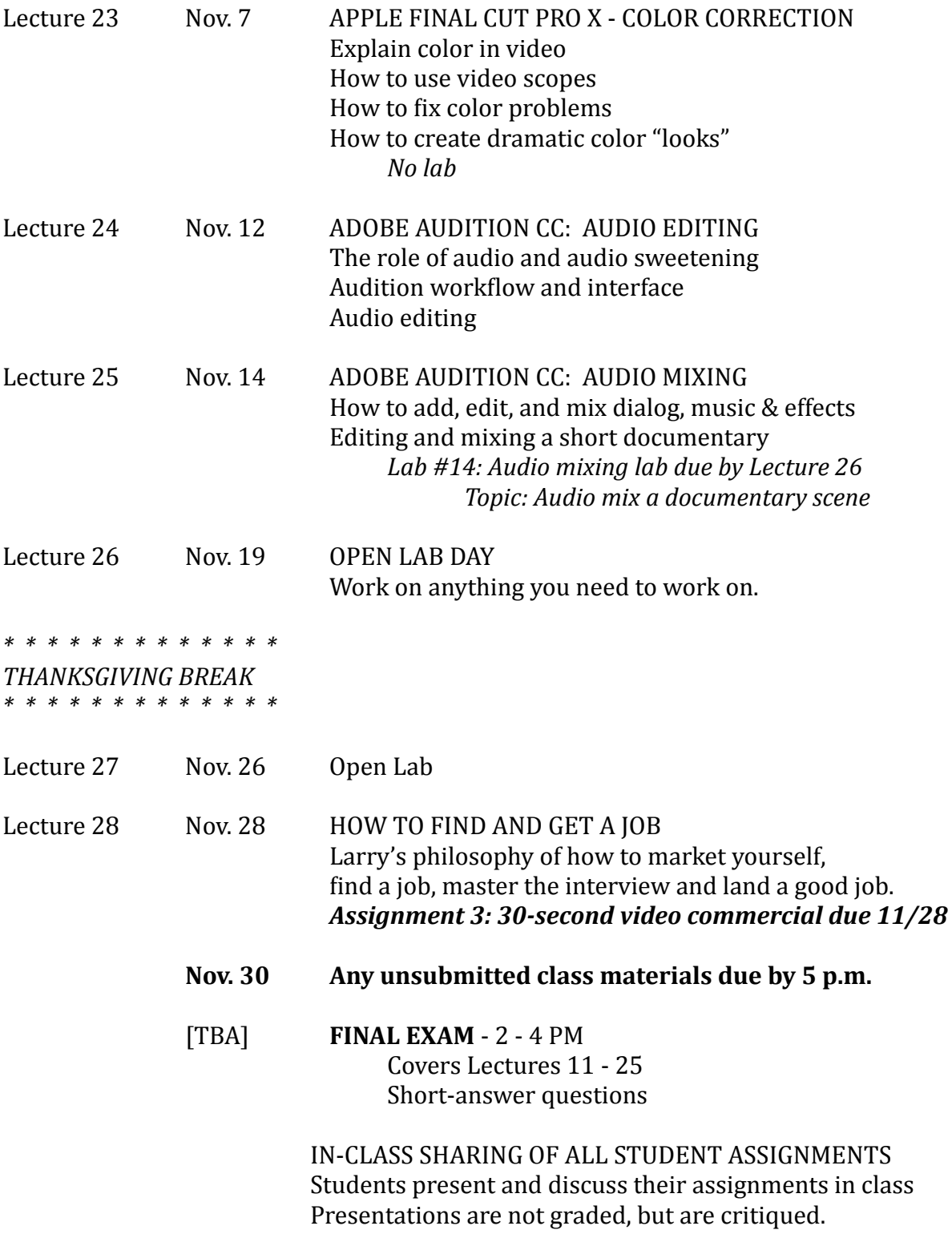